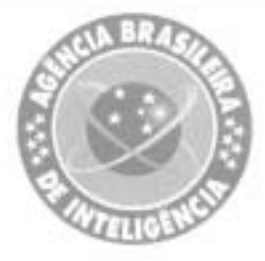

# **AGÊNCIA BRASILEIRA DE INTELIGÊNCIA**

# **Pesquisador Classe Assistente de Pesqu** Padrão I **Código 12**

## Provas objetivas e discursiva

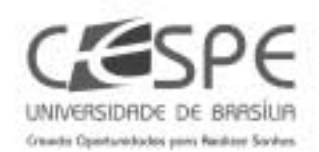

A IR F KI

### Aplicação: 19/9/2004

# LEIA COM ATENÇÃO AS INSTRUÇÕES ABAIXO.

- 1 Ao receber este caderno, confira se ele contém cento e vinte itens, correspondentes às provas objetivas, corretamente ordenados de 1 a 120, e a prova discursiva, acompanhada de uma página para rascunho.
- A página para rascunho é de uso opcional; não contará, portanto, para efeito de avaliação.  $\overline{2}$
- 3 Caso o caderno esteja incompleto ou tenha qualquer defeito, solicite ao fiscal de sala mais próximo que tome as providências cabíveis
- 4 Nos itens das provas objetivas, recomenda-se não marcar ao acaso: a cada item cuja resposta diviría do gabarito oficial definitivo, além de não marcar ponto, o candidato recebe pontuação negativa, conforme consta em edital.
- 5 Não utilize nenhum material de consulta que não seja fornecido pelo CESPE
- Não serão distribuídas folhas suplementares para rascunho nem para texto definitivo. 6
- 7. Durante as provas, não se comunique com outros candidatos nem se levante sem autorização do chefe de sala.
- **B** A duração das provas é de quatro horas e trinta minutos, já incluído o tempo destinado á identificação - que será feita no decorrer das provas -, ao preenchimento da folha de respostas e à transcrição do texto definitivo para a folha de texto definitivo.
- g Na prova discursiva, não será avaliado texto escrito a lápis, em local indevido ou que tenha identificação fora do local apropriado.
- 10 Ao terminar as provas, chame o fiscal de sala mais próximo, devolva-lhe as suas folhas de respostas e de texto definitivo e deixe o local de provas.
- 11 A desobediência a qualquer uma das determinações constantes no presente caderno, na folha de rascunho, na folha de respostas ou na folha de texto definitivo poderá implicar a anulação das suas provas.

#### **AGENDA**

- 1 20/9/2004, a partir das 10 h (horário de Brasilia) Gabaritos oficiais preliminares (provas objetivas): Internet-www.cespe.unb.br.
- II 21 e 22/9/2004, das 9 às 16 h (horârio local) Recursos (provas objetivas): exclusivamente nos locais que serão informados na divulgação dos referidos gabaritos.
- III 13/10/2004 Resultado final das provas objetivas e resultado provisório da prova discursiva: Diário Oficial da União e Internet www.cespe.unb.br.
- IV 14 e 15/10/2004 Recursos (prova discursiva): em locais e horârios que serão informados na divulgação do resultado provisório.
- 29/10/2004 Resultado final da prova discursiva e convocação para a entrega da documentação da avaliação de títulos e para a defesa de memorial: locais mencionados no item III.

#### OBSERVACÕES

- Não serão objeto de conhecimento recursos em desacordo com o item 11 do Edital n.º 1/2004 ABIN, de 19/7/2004.
- Informações adicionais: telefone 0(XX) 61 448 0100 e Internet: www.cespe.unb.br. ٠
- É permitida a reprodução deste material apenas para fins didáticos, desde que citada a fonte.

• De acordo com o comando a que cada um dos itens de 1 a 120 se refira, marque, na folha de respostas, para cada item: o campo designado com o código C, caso julgue o item CERTO; ou o campo designado com o código E, caso julgue o item ERRADO. A ausência de marcação ou a marcação de ambos os campos não serão apenadas, ou seja, não receberão pontuação negativa. Para as devidas marcações, use a folha de rascunho e, posteriormente, a **folha de respostas**, que é o único documento válido para a correção das suas provas.

Nos itens que avaliam **Conhecimentos de Informática**, a menos que seja explicitamente informado o contrário, considere que todos os programas mencionados estão em configuração-padrão, em português, que o mouse está configurado para pessoas destras e que expressões como clicar, clique simples e clique duplo referem-se a cliques com o botão esquerdo do mouse. Considere também que não há restrições de proteção, de funcionamento e de uso em relação aos programas, arquivos, diretórios e equipamentos mencionados.

### CONHECIMENTOS BÁSICOS

- <sup>1</sup> A criação do Sistema Brasileiro de Inteligência (SISBIN) e a consolidação da Agência Brasileira de Inteligência (ABIN) permitem ao Estado brasileiro institucionalizar a atividade de Inteligência, mediante
- uma ação coordenadora do fluxo de informações necessárias às decisões de governo, no que diz respeito <sup>7</sup> ao aproveitamento de oportunidades, aos antagonismos e às ameaças, reais ou potenciais, relativos aos mais
- altos interesses da sociedade e do país. Todo o trabalho <sup>10</sup> de reformulação da atividade vem sendo balizado, também, por enfoques doutrinários condizentes com o processo atual de globalização, em que as barreiras
- fronteiriças são fluidas, sugerindo cautelas para garantir a preservação dos interesses da sociedade e do Estado brasileiros, de forma a salvaguardar a soberania, a integridade e a harmonia social do país.

Internet: <http://www.abin.gov.br/abin/historico.jsp> (com adaptações).

Considerando o texto acima, julgue os itens subseqüentes.

- Como o sujeito do primeiro período sintático é formado por duas nominalizações articuladas entre si pelo sentido — "criação"  $(l,1)$  e "consolidação"  $(l,2)$  estaria também gramaticalmente correta a concordância com o verbo **permitir**  $(l,3)$  no singular — **permite.**
- primeiro período sintático permaneceria gramaticalmente correto e as informações originais estariam preservadas com a substituição da palavra "mediante" ( $\ell$ .4) por qualquer uma das seguintes expressões: por meio de, por intermédio de, com, desencadeando, realizando, desenvolvendo, empreendendo, executando.
- $3$  Em "às ameaças" ( $\ell$ .8), o sinal indicativo de crase justifica-se pela regência da palavra "antagonismos"  $(l.7)$ .
- As vírgulas que isolam a expressão "reais ou potenciais"  $(l.8)$  são obrigatórias, uma vez que se trata de um aposto explicativo.
- Depreende-se dos sentidos do texto que, imediatamente após a palavra "atividade" ( $\ell$ .10), há elipse do qualificativo da ação, que seria adequadamente explicitado por meio da inserção da palavra diplomática.
- 6 O emprego da estrutura "vem sendo balizado"  $(l.10)$ , em que não há agente explícito, constitui um recurso de impessoalização do texto adequado à redação de documentos e correspondências oficiais.
- 7 Na palavra "fluidas" (l.13), dispensa-se o acento gráfico porque se trata de particípio passado flexionado do verbo fluir e a pronúncia da primeira sílaba considera "ui" um hiato.

<sup>1</sup> O Ministério da Defesa vai receber R\$ 1 bilhão de aumento no orçamento de 2005 para investir prioritariamente no programa de blindagem da Amazônia e no reequipamento geral.

- <sup>4</sup> As Forças Armadas do Brasil estão intensificando a proteção do território e do espaço aéreo do Norte, Nordeste e Oeste por meio da instalação de novas bases, transferência para a região de tropas <sup>7</sup> do Sul-Sudeste e expansão da flotilha fluvial da Marinha.
- O contingente atual, de 27 mil homens, chegará a 30 mil militares entre 2005 e 2006. As dotações de investimentos na área <sup>10</sup> militar devem superar os R\$ 7,3 bilhões no próximo ano. O dinheiro será destinado a atender às necessidades do programa de segurança da Amazônia e para dar início ao processo <sup>13</sup> de reequipamento das forças. A estimativa é de que até 2010
- sejam aplicados de US\$ 7,2 bilhões a US\$ 10,2 bilhões na área de defesa.
- <sup>16</sup> Em 2005, uma brigada completa, atualmente instalada em Niterói — com aproximadamente 4 mil soldados —, será deslocada para a linha de divisa com a Colômbia.

Roberto Godoy. Forças armadas terão mais R\$ 1 bi para reequipamento.<br>In: O Estado de S. Paulo, 8/8/2004, p. A12 (com adaptações).

Com referência ao texto acima e considerando os diversos aspectos do tema por ele abordado, julgue os itens seguintes.

- Embora partilhada com um número reduzido de países, a fronteira amazônica é considerada estratégica, porque corresponde à área de maior intercâmbio comercial do Brasil com seus vizinhos da América do Sul.
- A palavra "blindagem"  $(l.3)$  está sendo utilizada em seu sentido denotativo ou literal, uma vez que o período está tratando de equipamentos de segurança.
- 10 A decisão de promover uma espécie de "blindagem da Amazônia" (R.3) decorre da constatação de que a região é suscetível a graves problemas, a exemplo da ação de guerrilheiros e de narcotraficantes.
- Pelos sentidos do texto, infere-se que, na expressão "flotilha fluvial"  $(l.7)$ , o termo sublinhado indica a idéia de esquadra constituída de embarcações com características idênticas ou semelhantes: grande porte, elevado nível tecnológico e finalidade bélica.
- Para a segurança nacional, a relevância estratégica de um sistema integrado de vigilância cobrindo a Amazônia, como é o caso do SIVAM, justifica a forma pela qual se deu sua licitação, restrita a empresas nacionais e sem suscitar controvérsias no âmbito do governo federal.
- A rigor, a ênfase dada pelo texto ao montante de recursos com o qual se pretende dotar o Ministério da Defesa não se justifica. Afinal, nos últimos anos, o orçamento da União não tem sido modesto quanto a investimentos, especialmente em relação às Forças Armadas.
- As regras gramaticais permitem que os travessões que isolam a expressão "com aproximadamente 4 mil soldados"  $(l.17)$  sejam substituídos tanto por vírgulas como por parênteses, sem prejuízo para a sintaxe e a correção do período.
- 15 A substituição de "será deslocada" ( $\ell$ .17-18) por deslocar-se-á mantém a correção gramatical do período.

UnB / CESPE – ABIN – Concurso Público – Aplicação: 19/9/2004 É permitida a reprodução apenas para fins didáticos, desde que citada a fonte. Cargo: Pesquisador, Classe Assistente de Pesquisa, Padrão I – Código 12 – 1 –

#### Segurança do medo

<sup>1</sup> A síndrome de Nova Iorque, 11 de setembro, projetou-se sobre Atenas, agosto, sexta-feira, 13, data da abertura dos 28.º Jogos Olímpicos. De tal forma que os <sup>4</sup> gastos de 1,2 bilhão de euros (cerca de R\$ 4,8 bilhões) são a maior quantia já investida em segurança na história da

- competição. O dinheiro foi aplicado em um poderoso <sup>7</sup> esquema para evitar ataques terroristas, como ocorreu nos Jogos de Munique, em 1972, quando palestinos da
- organização Setembro Negro invadiram a Vila Olímpica e mataram dois atletas israelenses. Do esquema grego, montado em colaboração com sete países — Estados Unidos da América (EUA), Austrália, Alemanha, Inglaterra, Israel,
- <sup>13</sup> Espanha e Canadá —, faz parte o sistema de navegação por satélite da Agência Espacial Européia. Da terra, ar e água, 70 mil policiais, bombeiros, guarda costeira e mergulhadores
- <sup>16</sup> da Marinha vão zelar pela segurança. Até a Organização do Tratado do Atlântico Norte (OTAN) emprestará sua experiência militar no combate ao terrorismo.

Correio Braziliense, 7/8/2004, "Guia das Olimpíadas", p. 3 (com adaptações).

A respeito do texto acima e considerando as informações e os múltiplos aspectos do tema que ele focaliza, julgue os itens que se seguem.

- A edição de 2004 das Olimpíadas, sediadas na Grécia, berço desses jogos, reafirma uma tendência consolidada nas últimas décadas do século XX, qual seja, a crescente interseção entre competições desportivas e interesses econômico-financeiros, realidade também visível nos diversos setores da cultura, como os da música popular e do cinema.
- A "síndrome de Nova Iorque" (l.1) remete à inusitada ação de 11 de setembro de 2001, quando terroristas árabes destruíram as torres do World Trade Center e parte das instalações do Pentágono, espalhando o pânico entre os norte-americanos e desvelando a vulnerabilidade do mais poderoso país do planeta.
- Do ponto de vista gramatical, para o trecho "A síndrome (...) 28.º Jogos Olímpicos" ( $\ell$ .1-3), estaria igualmente correta a seguinte reescritura: A síndrome do ocorrido em 11 de setembro em Nova Iorque projetou-se sobre a sexta-feira, 13 de agosto, data da abertura, em Atenas, dos 28.º Jogos Olímpicos.
- A partir de suas bases situadas no Iraque e do comando remoto de Saddam Hussein, a organização terrorista Al Qaeda assumiu a responsabilidade pelos atentados contra os EUA, o que foi determinante para a decisão de George W. Bush de invadir aquele país.
- 20 No trecho "cerca de R\$ 4,8 bilhões" (l.4), mantém-se a correção gramatical ao se substituir o termo sublinhado por qualquer uma das seguintes expressões: aproximadamente, por volta de, em torno de, acerca de.
- $21$ A inserção de o que imediatamente antes de "ocorreu"  $(l.7)$ prejudicaria a sintaxe do período e modificaria o sentido da informação original.
- 22 Para os especialistas, a inexistência na estrutura da administração federal brasileira de um ministério específico para tratar do desporto, tanto o de rendimento quanto o educacional, ajuda a explicar os relativamente modestos resultados obtidos pelo país nos Jogos Olímpicos de Atenas.
- 23 A presença da preposição em "Do esquema grego" ( $\ell$ .10) é uma exigência sintática justificada pela regência da palavra "sistema"  $(0.13)$ .
- O fato de nenhum integrante da União Européia ter colaborado com o país anfitrião das Olimpíadas de 2004 na organização do poderoso e dispendioso esquema de segurança para a competição pode ser interpretado como mais uma expressão de atrito entre o gigantesco bloco europeu e os norte-americanos.
- 25 A substituição do trecho "Da terra, ar e água" ( $\ell$ .14) por Da terra, do ar e da água representaria uma transgressão ao estilo próprio do texto informativo, pois trata-se de um recurso de subjetividade próprio dos textos literários.
- 26 Citada no texto, a OTAN é uma organização militar criada no ambiente de confronto típico da Guerra Fria. Ainda que não mais existam a União das Repúblicas Socialistas Soviéticas e o cenário de rivalidade entre capitalismo e socialismo, a OTAN permanece de pé, tendo ampliado o número de países que a integram.
- <sup>1</sup> O Mercado Comum do Sul (MERCOSUL) ganha uma sede oficial para funcionamento do Tribunal Permanente de Revisão do bloco, que vai funcionar como
- <sup>4</sup> última instância no julgamento das pendências comerciais entre os países-membros. Melhorar o mecanismo de solução de controvérsias é um dos requisitos para o fortalecimento
- <sup>7</sup> do MERCOSUL, vide as últimas divergências entre Brasil e Argentina. As decisões do tribunal terão força de lei. Sua sede será Assunção, no Paraguai.
- <sup>10</sup> Até agora, quando os países-membros divergiam sobre assuntos comerciais, era acionado o Tribunal Arbitral. Quem estivesse insatisfeito com o resultado do julgamento, no
- <sup>13</sup> entanto, tinha de apelar a outras instâncias internacionais, como a Organização Mundial do Comércio (OMC).

Gisele Teixeira. MERCOSUL ganha tribunal permanente. In: Jornal do Brasil, ago./2004 (com adaptações).

A propósito do texto acima e considerando a abrangência do tema nele tratado, julgue os itens que se seguem.

- 27 A existência do MERCOSUL insere-se no quadro mais geral da economia contemporânea, que, crescentemente globalizada e com notável grau de competição entre empresas e países, estimula a formação de blocos econômicos como forma de melhor inserção de seus participantes nesse mercado mundial.
- 28 A expressão "bloco" (l.3) retoma, sem necessidade de repetição da mesma palavra, a idéia de "MERCOSUL"  $(l.1)$ .
- $29$  O ponto de partida para a constituição do MERCOSUL foi a aproximação entre Brasil e Argentina, ainda nos anos 80 do século passado. O passo seguinte foi a incorporação do Paraguai e do Uruguai a esse esforço de integração, sendo esses os quatro países integrantes do bloco.

UnB / CESPE – ABIN – Concurso Público – Aplicação: 19/9/2004 É permitida a reprodução apenas para fins didáticos, desde que citada a fonte. Cargo: Pesquisador, Classe Assistente de Pesquisa, Padrão I – Código 12 – 2 –

- 30 Infere-se das informações do texto que um dos pontos frágeis do funcionamento do MERCOSUL está no mecanismo de solução de controvérsias entre os países que o compõem.
- Mantém-se a obediência à norma culta escrita ao se substituir a palavra "vide"  $(l.7)$  por haja visto, uma vez que as relações sintáticas permanecem sem alteração.
- 32 Ao mencionar as "últimas divergências entre Brasil e Argentina", o texto se reporta à decisão do país platino de impor obstáculos à importação de eletrodomésticos brasileiros, como ocorreu com as geladeiras.
- Ao escolherem Assunção para sede do Tribunal Permanente de Revisão, é provável que os países integrantes do MERCOSUL tenham considerado o grande potencial paraguaio na produção de manufaturados e sua reconhecida vocação para a formação de juristas.
- Com a criação do tribunal a que o texto se refere, o MERCOSUL iguala-se à União Européia quanto ao número, à diversidade e à abrangência de instituições criadas para dar suporte ao processo integracionista.
- 35 Pelo emprego do subjuntivo em "estivesse"  $(l.12)$ , estaria de acordo com a norma culta escrita a substituição de "tinha de apelar"  $(l.13)$  por teria de apelar.

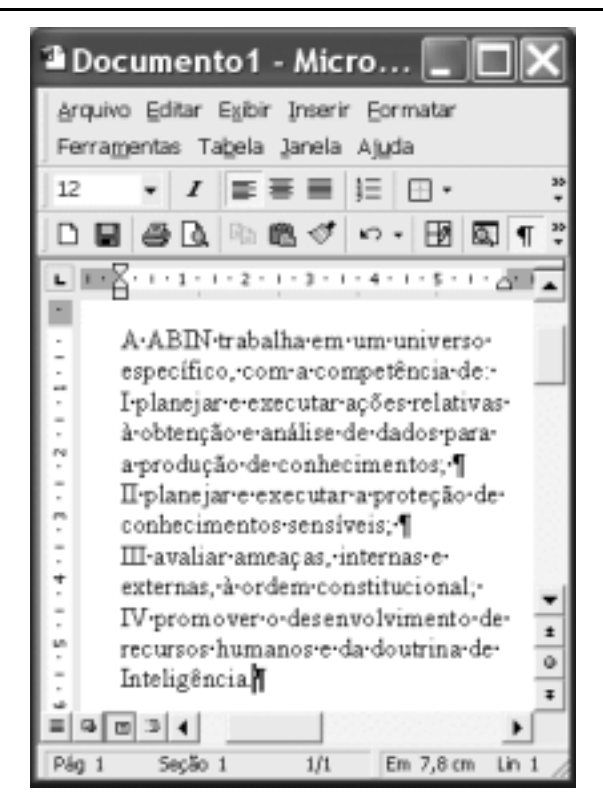

A figura acima ilustra uma janela do Word 2000 que contém parte de um texto extraído e adaptado do sítio http://www.abin.gov.br. Considerando essa figura, julgue os itens subseqüentes, acerca do Word 2000.

 Considere o seguinte procedimento: clicar imediatamente antes de "I planejar"; teclar  $\overline{\text{Enter}}$ ; clicar imediatamente antes de "IV promover"; teclar **Enter**; selecionar o trecho iniciado em "I planejar" e terminado em "Inteligência"; clicar  $\frac{1}{3}$ Após esse procedimento, a numeração em algarismos romanos

será removida do texto mostrado.

37 Sabendo que o ponto de inserção se encontra posicionado no final do texto mostrado, considere as seguintes ações, executadas com o mouse: posicionar o ponteiro no ponto de inserção; pressionar e manter pressionado o botão esquerdo; arrastar o cursor até imediatamente antes de "IV promover"; liberar o referido botão. Após essas ações, o trecho "IV promover (...) Inteligência." será selecionado

e o botão  $\Box$  ficará ativo, mudando para a forma  $\Box$ .

- Considere o seguinte procedimento: clicar sobre o segundo
	- parágrafo mostrado do documento; clicar  $\boldsymbol{I}$ . Após esse procedimento, o referido parágrafo terá o estilo de fonte alterado para itálico e os botões de alinhamento de parágrafo ficarão na forma  $\overline{\equiv} \overline{\equiv}$
- 39 No menu Ferramentas, encontra-se uma opção que permite proteger o documento em edição de tal forma que ele não possa ser impresso em papel por meio de impressora nem copiado, em parte ou totalmente, para a área de transferência do Windows.
- 40 Considere que o botão  $\Box$  seja clicado. Após essa ação, um novo documento, em branco, será aberto. Caso, a seguir, se clique o *menu* lanela, será disponibilizada uma lista que contém o nome de pelo menos dois arquivos abertos na atual sessão de uso do Word. Nessa lista, é possível alternar entre esses arquivos para ativar o que se deseja editar.

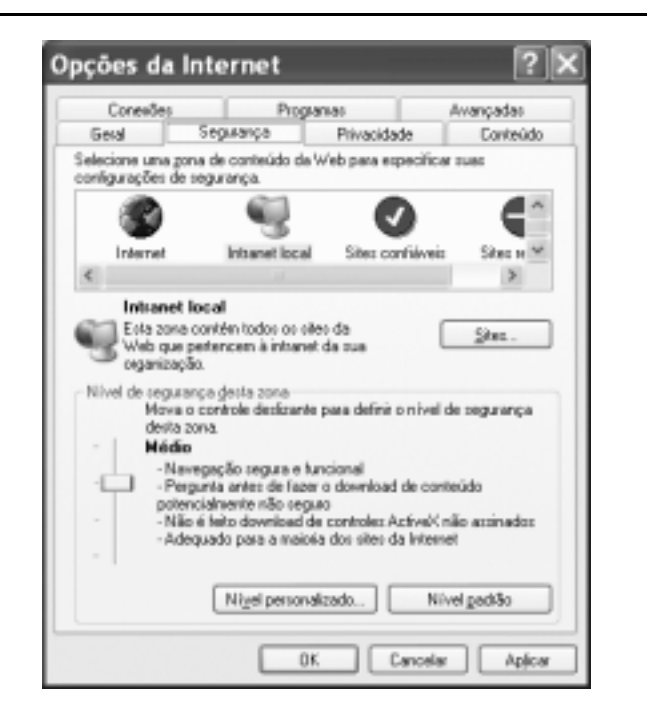

Um usuário do Internet Explorer 6 (IE6), a partir de um computador PC e em uma sessão de uso desse aplicativo, acessou a janela **unches de Internet ilustrada na figura acima**. Com relação às funcionalidades do IE6 acessíveis por meio dessa janela, julgue os itens de 41 a 44, considerando que o computador do usuário pertence a uma intranet e tendo por referência as informações apresentadas na janela ilustrada.

UnB / CESPE – ABIN – Concurso Público – Aplicação: 19/9/2004 É permitida a reprodução apenas para fins didáticos, desde que citada a fonte. Cargo: Pesquisador, Classe Assistente de Pesquisa, Padrão I – Código 12 – – – – 3 –

- 41 Ao se clicar o botão **entrance e a será obtida uma lista contendo** o endereço eletrônico de todas as máquinas pertencentes à intranet a que o computador pertence. A partir dessa lista e dos recursos disponibilizados após se clicar o referido botão, o usuário poderá configurar o IE6 de forma a impedir que informações sejam trocadas entre o seu computador e outras máquinas pertencentes à intranet. O usuário poderá, dessa forma, descartar automaticamente mensagens de e-mail enviadas por usuários a partir de computadores da intranet, impedir o acesso a arquivos que estejam armazenados em seu computador a outros usuários e impedir o download de componentes de páginas web que estejam armazenadas em computadores da intranet.
- 42 Ao se clicar o botão  $\frac{1-\text{N} \cdot \text{N} \cdot \text{N$ um nível de segurança desejado, para a zona identificada por

, diferente do estabelecido como padrão pelo IE6. A qualquer momento, o usuário poderá retornar ao nível pré-definido pelo IE6 para essa zona ao clicar o botão Nívelgadrão , caso este botão esteja ativado.

- 43 Por meio da guia Fivecidade, o usuário poderá utilizar recursos do IE6 que mascaram o número IP do seu computador, evitando que este seja identificado na Internet por outros usuários. Esse recurso aumenta a privacidade na Internet e, conseqüentemente, diminui a possibilidade de invasão por parte de hackers. Para que esse recurso possa funcionar corretamente, é necessário que o computador tenha instalado software de filtragem de spam.
- Por meio de funcionalidades acessíveis a partir da guia **TARCHICH**, o usuário poderá eliminar *cookies* que porventura estejam armazenados em seu computador, na pasta Internet Temporary Files.

Pedro é o administrador da LAN (local area network) implantada na gerência de informações de seu órgão. Essa rede é composta de diversos servidores que utilizam os sistemas operacionais Linux e Windows 2000, sob os quais encontram-se os computadores dos funcionários dessa gerência e outros componentes da rede. O controle e a identificação de intrusão na rede que administra é preocupação constante para Pedro, que, para minimizar as possibilidades de ataques, já providenciou a implantação de um sistema fundamentado em firewalls e em roteadores devidamente configurados, de forma a definir o perímetro de sua rede.

Em face da situação hipotética apresentada acima, considerando que os componentes do sistema de segurança descrito operem em condições típicas, julgue o item abaixo.

 A LAN administrada por Pedro está protegida com relação à intrusão por parte de hackers, principalmente se a intrusão, para que possa ocorrer, necessitar, em uma etapa prévia, da instalação de informação não-autorizada em algum servidor da rede. Essa proteção deve-se à capacidade de um firewall de identificar o conteúdo dos dados que por ele são filtrados e, a partir de uma biblioteca de assinaturas de ataques, de determinar se uma informação é proveniente de uma tentativa de ataque.

Considere que o Windows XP esteja sendo executado em determinado computador. Ao se clicar o botão Iniciar desse software, será exibido um *menu* com uma lista de opções. Com relação a esse menu e às opções por ele disponibilizadas, julgue os itens seguintes.

- Ao se clicar a opção Pesquisar, será exibida uma janela com funcionalidades que permitem a localização de um arquivo com determinado nome.
- Ao se clicar a opção Meus documentos, será exibida uma lista contendo os nomes dos últimos arquivos abertos no Windows XP, desde que esses arquivos estejam armazenados no computador, independentemente do local.
- Ao se clicar a opção Minhas músicas, será aberto o Windows Media Player, que permitirá executar músicas armazenadas no disco rígido do computador.

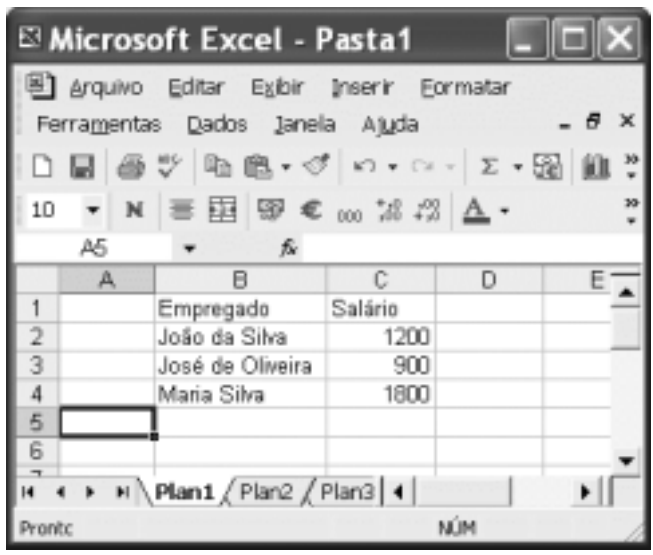

A figura acima mostra uma janela do Excel 2002, com uma planilha em processo de edição, contendo uma lista com os salários de três empregados de uma empresa. Com base nessa figura e nos recursos do Excel 2002, julgue os itens a seguir.

- Para se calcular a soma dos salários dos três empregados da empresa e pôr o resultado na célula C5, é suficiente realizar a seguinte seqüência de ações com o mouse: posicionar o ponteiro no centro da célula C2; pressionar e manter pressionado o botão esquerdo; posicionar o ponteiro sobre o centro da célula C4; liberar o botão esquerdo; clicar  $\Sigma$ .
- **50** Caso se clique o cabeçalho da linha  $1 \frac{1}{2}$  e, em seguida, o botão  $\mathbf{N}$ , será aplicado negrito aos conteúdos das células B1 e C1.

UnB / CESPE – ABIN – Concurso Público – Aplicação: 19/9/2004 É permitida a reprodução apenas para fins didáticos, desde que citada a fonte. Cargo: Pesquisador, Classe Assistente de Pesquisa, Padrão I – Código 12 – 4 –

## CONHECIMENTOS ESPECÍFICOS

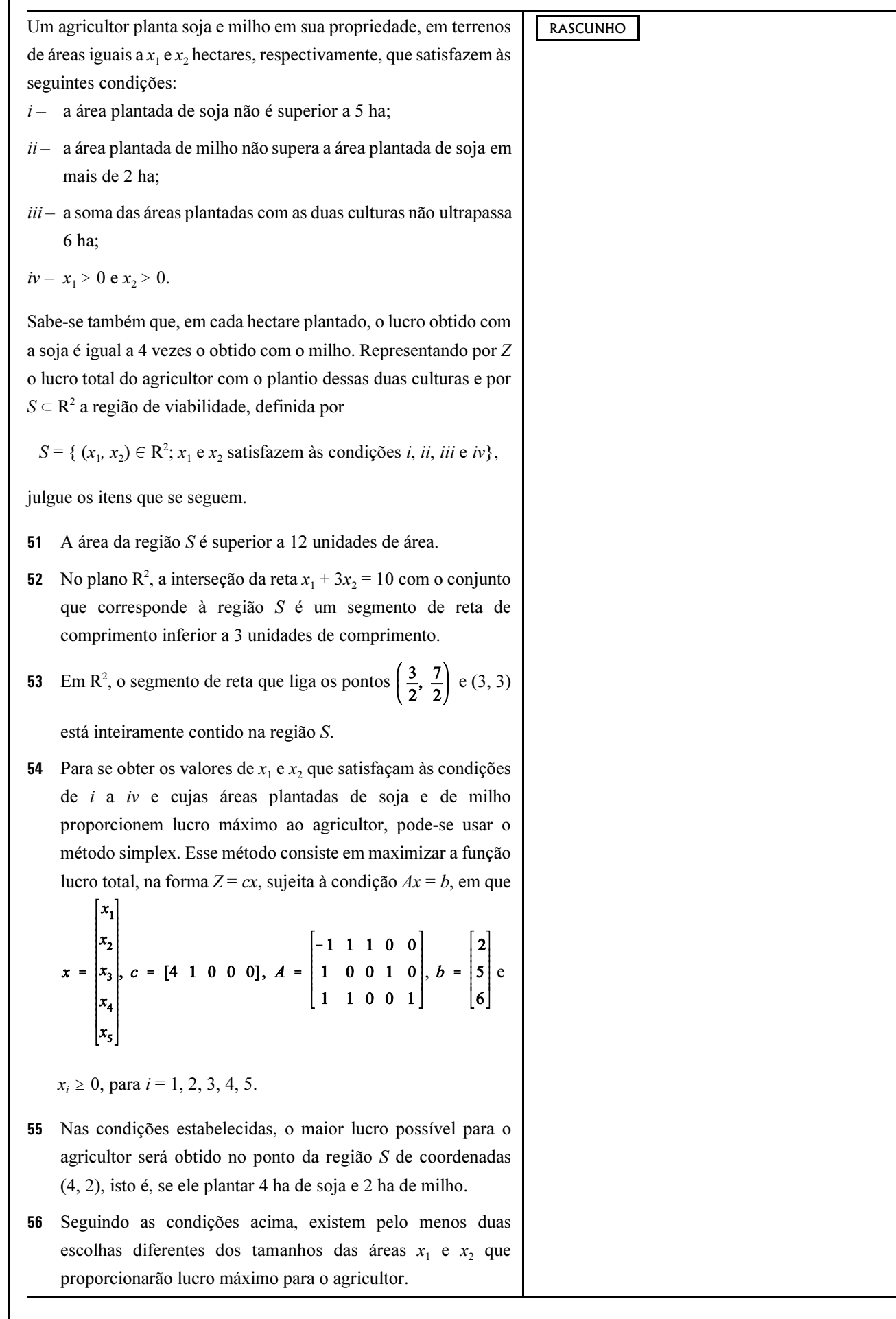

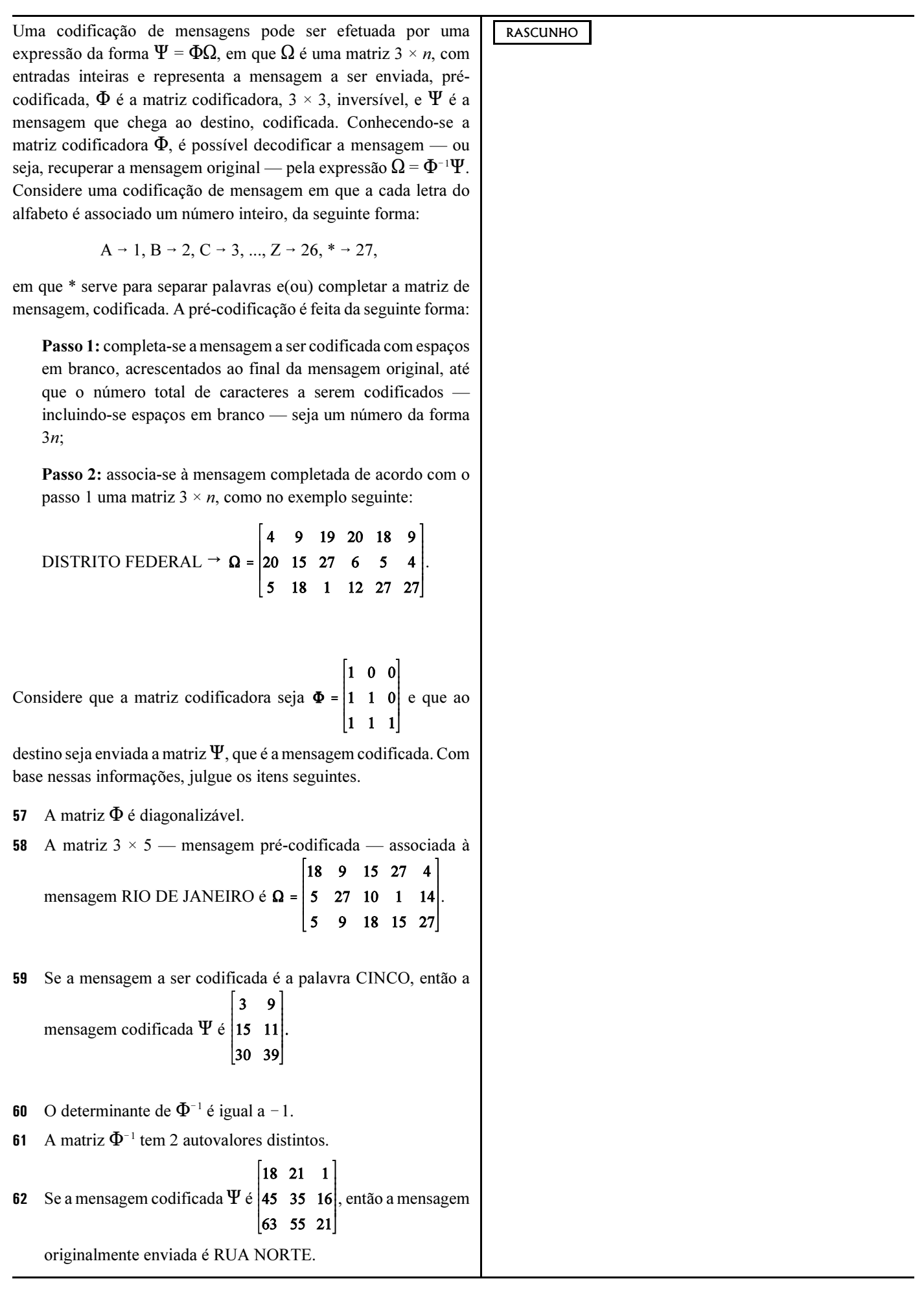

UnB / CESPE – ABIN – Concurso Público – Aplicação: 19/9/2004 É permitida a reprodução apenas para fins didáticos, desde que citada a fonte. Cargo: Pesquisador, Classe Assistente de Pesquisa, Padrão I – Código 12 – – – – – – – 6 –

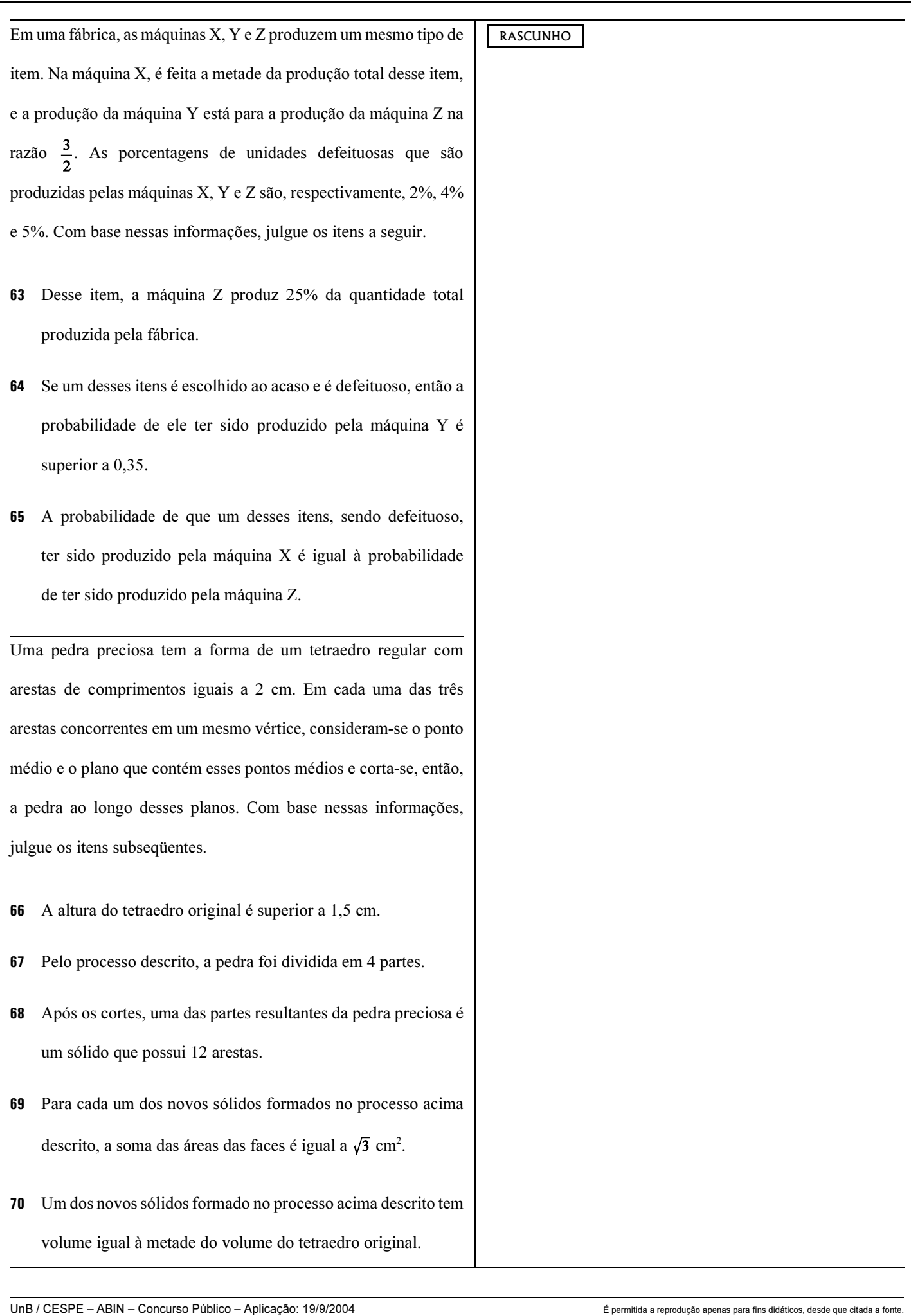

Cargo: Pesquisador, Classe Assistente de Pesquisa, Padrão I – Código 12 – 7 – 7 –

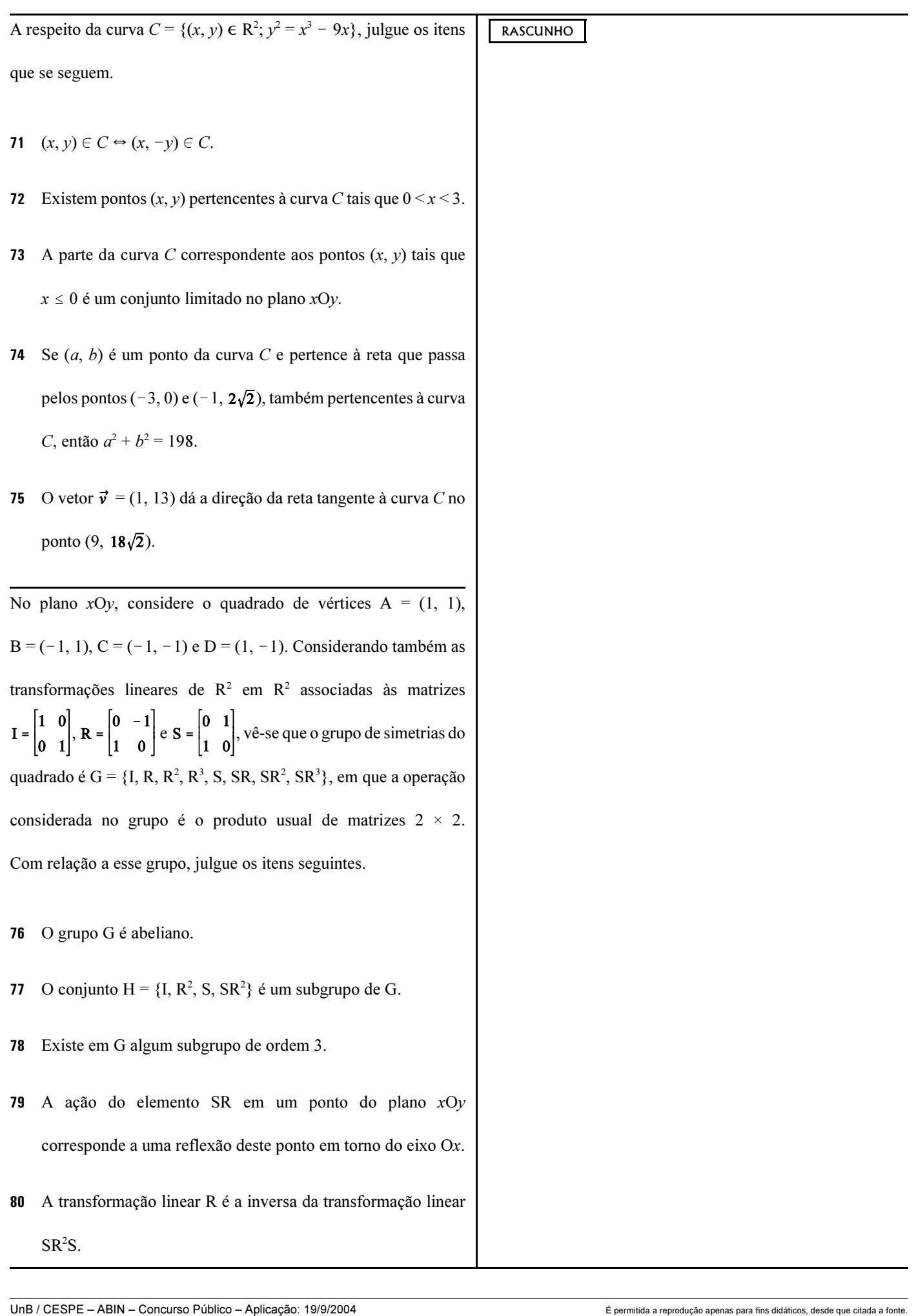

Uma seqüência aleatória de N letras será formada a partir de um alfabeto que possui *t* letras,  $l_1, ..., l_t$ . Cada letra é extraída individualmente do alfabeto para formar a seqüência aleatória e, em cada uma das  $N$  extrações, a probabilidade de que a letra  $l_k$ seja selecionada é constante e igual a  $p_k$ , em que  $k = 1, ..., t$  e  $0 \leq p_k \leq 1$ . As *N* extrações são independentes — podendo, portanto, ocorrer repetição de letras —, e o número de vezes que a letra  $l_k$  ocorre na sequência de N letras é uma variável aleatória representada por  $X_k$ .

A partir do texto acima, julgue os itens a seguir.

- 81 A soma das probabilidades  $p_1, ..., p_t$ , isto é,  $\sum_{k=1}^{t} p_k$ , é igual a 1.
- 82 Os eventos associados às probabilidades  $p_1$ , ...,  $p_t$  são independentes.
- 83 Supondo  $N = 5$ , verifica-se que a soma  $\sum_{k=1}^{t} X_k$  é uma variável aleatória.
- 84 4 Supondo  $N = 4$ , verifica-se que  $X_1, ..., X_t$  não são variáveis aleatórias independentes.
- 85 Supondo  $N = 3$  e  $p_k = 0,1$ , verifica-se que a variância de  $X_k$  é menor do que 0,25.
- 86 Supondo  $N = 2$  e considerando que o vetor aleatório  $(X_1, ..., X_n)$  siga uma distribuição multinomial, verifica-se que a probabilidade das duas letras retiradas serem repetidas é igual a  $\sum_{k=1}^t p_k^2$ .
- 87 Supondo  $N = 3$ ,  $t = 4$  e que as probabilidades de seleção das letras, em cada extração, são definidas por uma distribuição uniforme discreta, verifica-se que  $p_k = \frac{1}{2}$
- 88 Supondo  $N = 3$ ,  $t = 4$  e que as probabilidades de seleção das letras  $l_1$ ,  $l_2$ , e  $l_3$  sejam, respectivamente, iguais a 0, 1, 0,2 e 0,3 e considerando que o vetor aleatório  $(X_1, ..., X_t)$  siga uma distribuição multinomial, verifica-se que a probabilidade de que a seqüência aleatória tenha 3 letras distintas é superior a 0,26.
- 89 Supondo  $p_1 = 0.20$  e  $N = 3$ , então a probabilidade de que  $X_1$ seja maior ou igual a 1 é inferior a 0,50.
- **90** Supondo  $t = 2$ ,  $p_1 = p_2$ , e que N seja uma variável aleatória de Poisson com média igual a 10, então a probabilidade de a letra  $l_1$  ocorrer 2 vezes é maior que a probabilidade de a letra  $l_1$  ocorrer 3 vezes.
- 91 Suponha que  $t = 2$ , que os valores  $p_1$  e  $p_2$  sejam desconhecidos e que, após a extração de 100 letras, o número de vezes que a letra  $l_1$  ocorre na sequência de 100 letras, é igual a 60. Nessa situação, a estimativa de máxima verossimilhança da probabilidade  $p_1$  é igual a 0,60.
- **92** Suponha que  $t = 2$  e que N seja um valor muito grande. Então, pelo teorema do limite central,  $\frac{X_1}{X_2}$  tem distribuição aproximadamente normal padrão.

RASCUNHO

UnB / CESPE – ABIN – Concurso Público – Aplicação: 19/9/2004 <sup>de produção</sup> de a fonte didáticos, desde que citada a fonte Cargo: Pesquisador, Classe Assistente de Pesquisa, Padrão I – Código 12 – – – – – 9 –

#### Quadro 1 – estatísticas descritivas

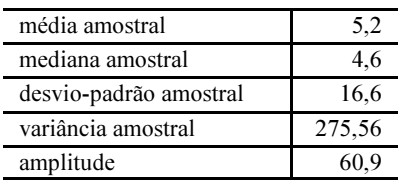

Quadro 2 – teste de hipóteses para a média, H<sub>0</sub>:  $\mu$  = 5 versus H<sub>2</sub>:  $\mu$   $\neq$  5

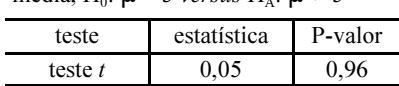

Quadro  $3$  – testes de hipóteses de normalidade  $H_0$ : a população é normal versus HA: a população não é normal

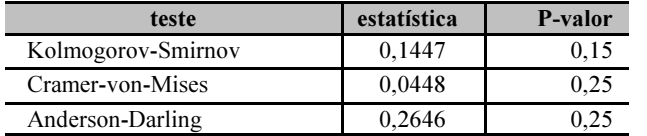

Os quadros acima representam os resultados de uma amostra aleatória de tamanho 25 extraída de uma população com média  $\mu$ e desvio-padrão σ. Com base nesses dados, julgue os itens a seguir.

- 93 Se a população for normal, então a distribuição amostral da média é t de Student com  $n - 1$  graus de liberdade.
- 94 Se a população for normal, então a média amostral é um estimador não-tendencioso da mediana da população.
- Se a população for normal, para a estimação da mediana da população, a média amostral é um estimador mais eficiente do que a mediana amostral.
- Se a população for normal, então a média amostral e a mediana amostral são estimadores consistentes.
- Q 7 A estimativa do erro quadrático médio da média amostral é inferior a 10.
- Se a população for normal, então a estimativa de máxima verossimilhança para µ é inferior a 5.
- A estimativa de µ pelo método de momentos é igual a 5,2.
- 100 Se a população for normal, então o estimador de máxima verossimilhança para  $\sigma^2$  é tendencioso.
- 101 O coeficiente de variação observado na amostra é inferior a 10.
- 102 Se a população for normal, a estatística do teste  $t$  do quadro 2 está associada a uma distribuição t de Student com 24 graus de liberdade.
- A hipótese nula do quadro 2 é rejeitada ao nível de significância de 5%.
- Na situação apresentada, a amplitude é uma medida de assimetria.
- 105 O intervalo fechado [1,88; 8,52] é um intervalo de confiança de 95% para a média µ.
- 106 Para um dado ponto  $x$ , a maior diferença absoluta observada entre a função de distribuição empírica  $F(x)$  e a função de distribuição sob hipótese de normalidade dos dados  $G(x)$ é inferior a 0,15.
- A hipótese de normalidade dos dados não é rejeitada ao nível de significância de 10%.
- A estatística do teste de normalidade de Cramer-von-Mises tem distribuição t de Student.
- O erro-padrão da média amostral da população é inferior a 5.
- A variância amostral da população segue uma distribuição F de Snedecor.

RASCUNHO

UnB / CESPE – ABIN – Concurso Público – Aplicação: 19/9/2004 <sup>de produção apenas para fins didáticos, desde que citada a fonte.</sup> Cargo: Pesquisador, Classe Assistente de Pesquisa, Padrão I – Código 12 – 10 –

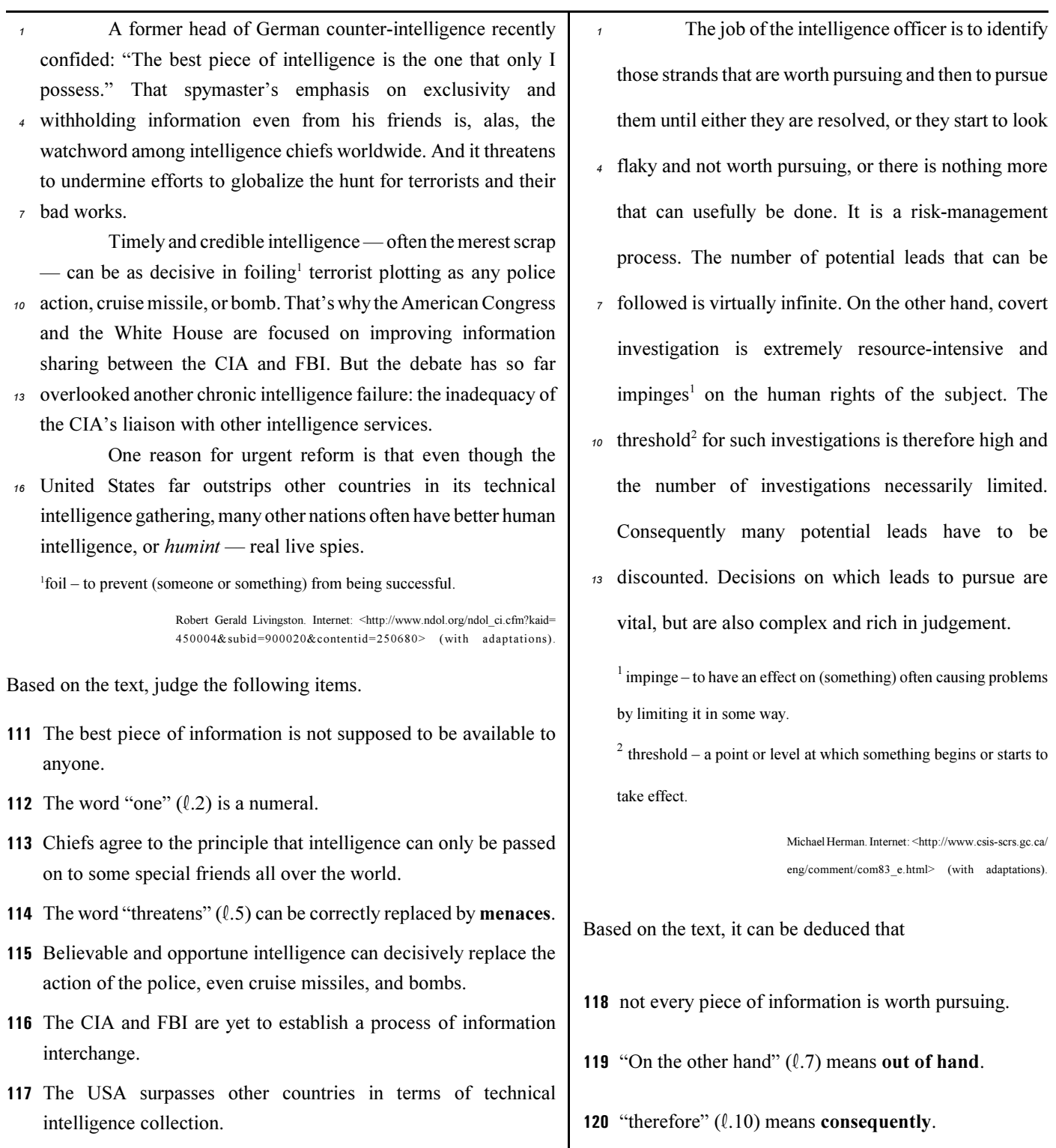

## PROVA DISCURSIVA

- Nesta prova que vale cinco pontos —, faça o que se pede, usando a página correspondente do presente caderno para rascunho. Em seguida, transcreva o texto para a folha de TEXTO DEFINITIVO, no local apropriado, pois não serão avaliados fragmentos de texto escritos em locais indevidos.
- Qualquer fragmento de texto além da extensão máxima de trinta linhas será desconsiderado.

ATENÇÃO! Na folha de texto definitivo, identifique-se apenas no cabeçalho, pois não será avaliado texto que tenha qualquer assinatura ou marca identificadora fora do local apropriado.

> O sistema de inteligência artificial criado por brasileiros para o Conselho de Segurança da Organização das Nações Unidas (ONU) — chamado de Olimpo — foi selecionado em um universo de 762 outros trabalhos, de todas as partes do mundo, pelo comitê científico da 5.ª Conferência Internacional de Sistemas de Informação de Empresas.

> A metodologia empregada chama-se Pesquisa Contextual Estruturada e usa um sistema de extração de informação de textos combinado com a técnica de inteligência artificial conhecida como raciocínio baseado em casos (RBC). Permite fazer buscas rápidas em textos de documentos com base no conhecimento e não apenas em palavras-chave.

> Isso quer dizer que, mesmo que o documento não contenha a palavra digitada na pergunta feita pelo usuário, a busca será feita, com base no conceito contido naquela palavra ou em idéias semelhantes a ela.

> De acordo com Hugo Hoeschl, coordenador do trabalho, "é estratégico o Brasil ser detentor de uma tecnologia tão forte, com denso reconhecimento internacional, desenvolvida especialmente para ser aplicada em segurança". Por sua rapidez e precisão, o sistema de busca "é importante para todos os organismos da ONU e fornecerá significativos benefícios para a solução de conflitos internacionais".

> > Liana John. Internet: <http://www.estadao.com.br/ciencia/noticias/2003/jan/07/79.htm> (com adaptações).

A origem remota da Atividade de Inteligência no Brasil, outrora denominada Atividade de Informações, ocorreu com o advento do Conselho de Defesa Nacional, mediante o Decreto n.º 17.999, de 29 de novembro de 1927. Esse Conselho, constituído pelo presidente da República e pelos ministros de Estado, tinha por destinação, entre outras, a tarefa de "coordenar a produção de conhecimentos sobre questões de ordem financeira, econômica, bélica e moral referentes à defesa da Pátria". Como fica claro na missão, interessava ao governo a produção de informações com finalidade precípua de defender a Pátria, isto é, informações vinculadas a interesses estratégicos de segurança do Estado.

Internet: <http://www.abin.gov.br/abin/historico.jsp>.

Considerando que as idéias apresentadas nos textos acima têm caráter unicamente motivador, redija um texto dissertativo, posicionando-se acerca do seguinte tema.

## A informação como fator estratégico de segurança

# RASCUNHO

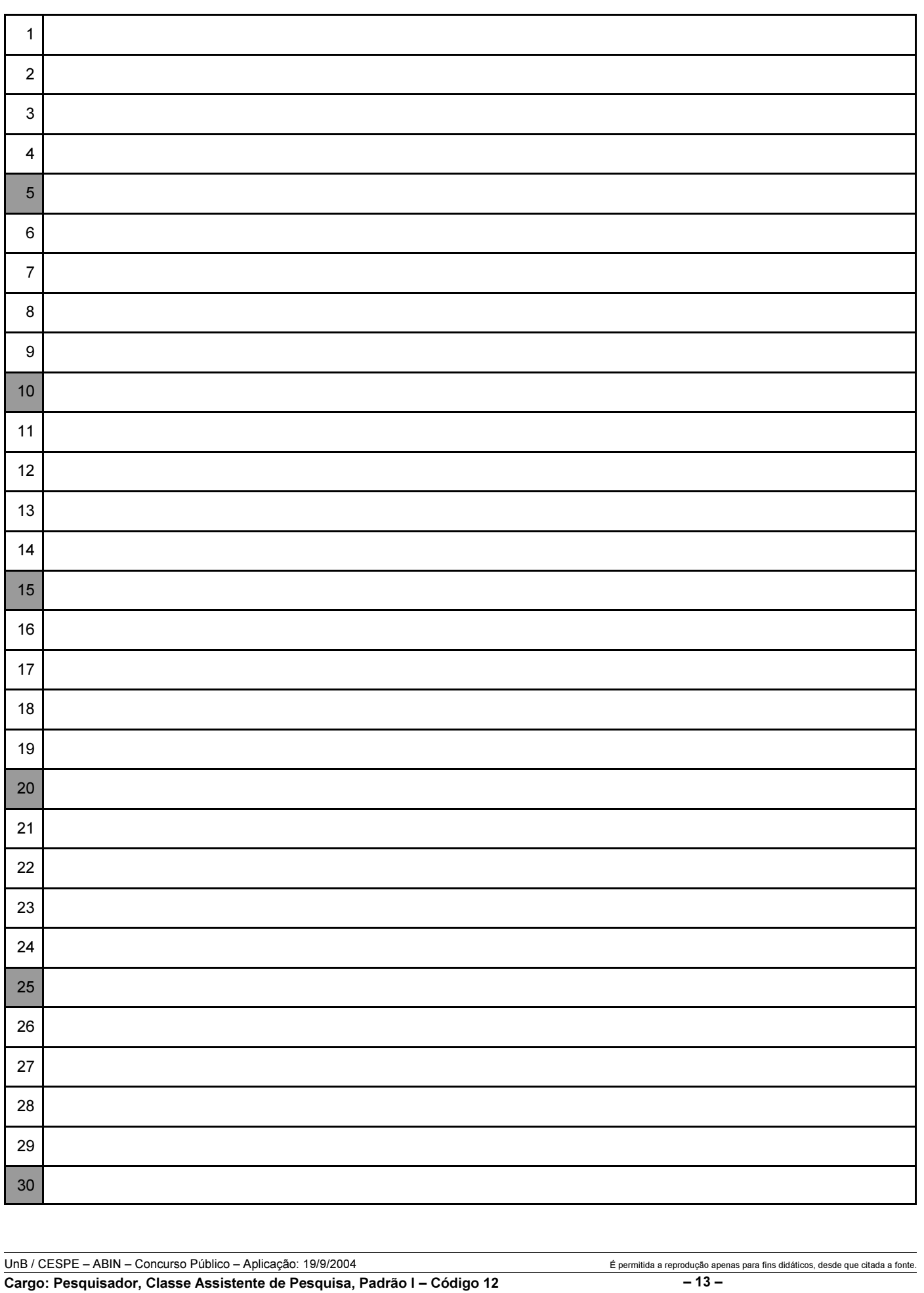